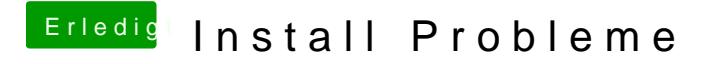

Beitrag von thunderdome19108 vom 11. Juni 2014, 11:31

das hab ich ja über das terminal eingetragen